## **Making Sequence logos**

**Q1)** Below is a multiple alignment of 35 human sequences. The sequences have been aligned around a donor splice. That site is indicated as the boundary between the '**Dark blue'** and '**Dark red'** colours.

-----Exon|intron---- 01234567890123456789 **tatcacaATGGTAGGTAACT TCAACCAGGAGTAAGTCTTG GTTGCACCCTGTAAGTCTCA tatcacaATGGTAGGTAACT TCAACCAGGAGTAAGTCTTG CTTGCGAGAGGTGTGACATG GCTCTACTCGGTAAGGTGAC GCCTGGAGAGGTAATGACCC CAAAACCATTGTGAGTAATC GCCAGAGCAGGTAAAATATC GAACAGTCAGGTCTGTTGCT GAAGGCCCAGGTGAGCATAA TCCTCTACAGGTGGGTACAT GGCGTCCCGCGTAAGTATGG CCTCGTGCAGGTAAGATTAA TGCATGACAGGTGAGTGTTA GAAATGTACAGTAAGTCTCT GGTTCTCTGGGTAAGTAGAG AAATGTACAGGTGAGTACTG ACCTCGCTTGGTACGTGGGA AATCAGACAGGTATAGAAAC AGGACAGAAGGTAATTTTCT AACTATTTGGGTAGGTAGCA AAACTTGAAGGTATGTTGTT CTGGGATAAGGTAAAAGTAT TTGCACCCAGGTTAGTGGAT ACTTCAATCGGTATGTTTTC ACAGAGAAAAGTAAATTCCT AATGGGAAAGGTAACAACAA CATGCTACAGGTAGGTGAAT ggctaggATGGTGAGGGCGC CGACGCGGGCGTGAGAGGCG CATTGAGAATGTGAGTTATT AACAGAGCAGGTACTTGTAT TGAACCAAAGGTGAAGACAT**

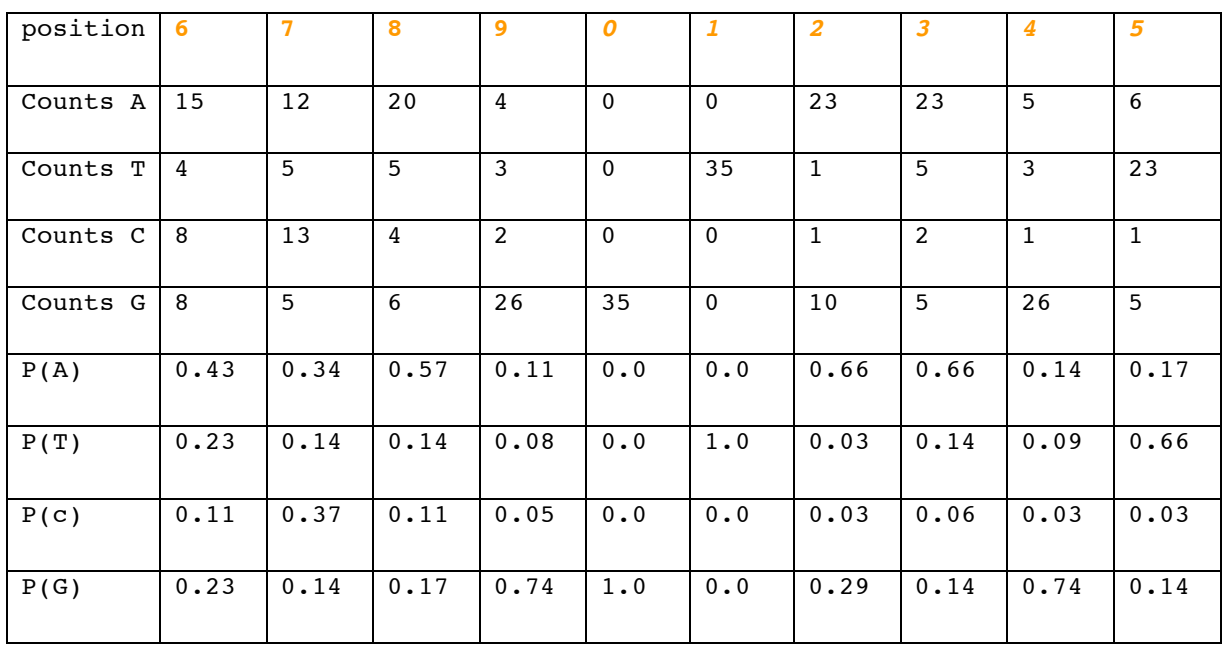

Calculate the frequencies for positions **6-***5*. You have each been assigned one column on the upper right corner of the handout.

**Q2)** Calculate the Entropy (S) and Information Content (I) using the formula below

Eq.1 
$$
S(p) = -\sum_{a} p_a \log_2(p_a) = -\frac{1}{\log(2)} \sum_{a} p_a \log(p_a)
$$

where  $log_2$  is the logarithm with base 2, and  $log$  is the logarithm with base 10 (or any base for that sake)

$$
Eq.2 \quad I = 2.0 - S(p)
$$

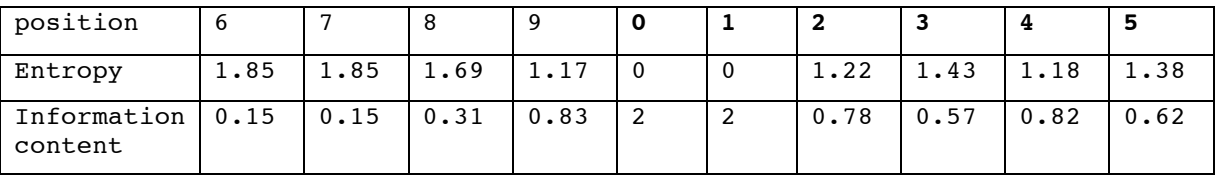

**Q3)** Where does the constant 2.0 come from in Eq.2?

**Q4)** Draw an approximate Logo Plot by hand on the White board

If you have internet-access

**Q5)** Submit the multiple alignment to the WebLogo server http://weblogo.berkeley.edu/

Make both the Logo plot and a frequency plot Explain what you see on the two plots.